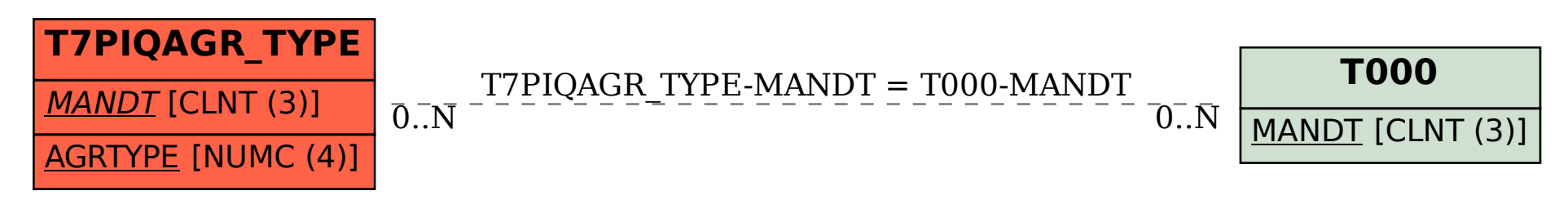

SAP ABAP table T7PIQAGR\_TYPE {Appraisal Types}